**in**

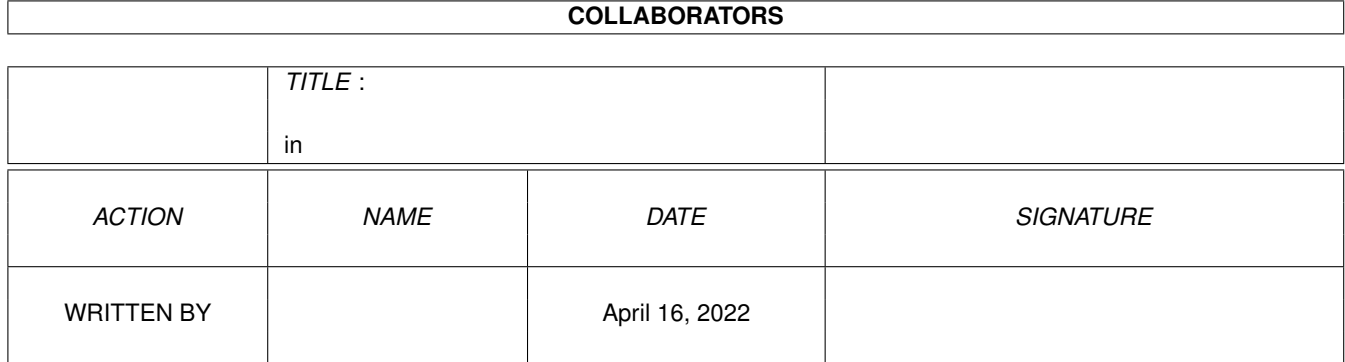

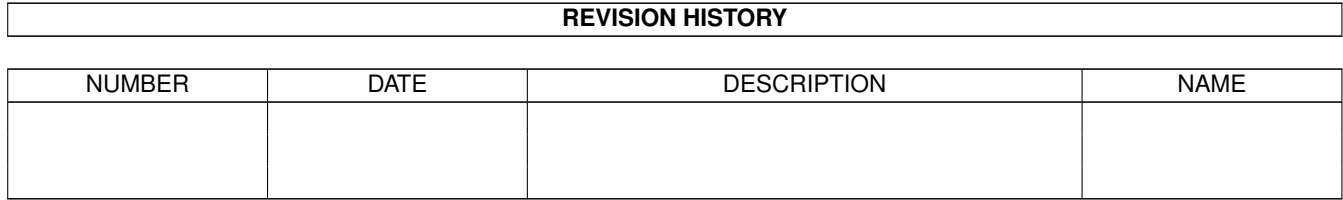

## **Contents**

## $1$  in

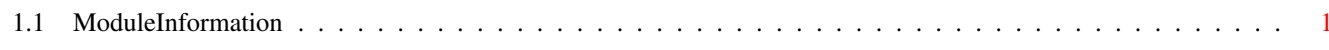

 $\mathbf 1$ 

## <span id="page-3-0"></span>**Chapter 1**

**in**

## <span id="page-3-1"></span>**1.1 ModuleInformation**

ShowModule v1.10 (c) 1992 \$#%! now showing: "graphics/gels.m" NOTE: don't use this output in your code, use the module instead. (----) OBJECT colltable ( 0) collptrs[16]:ARRAY OF LONG  $(----)$  ENDOBJECT  $/*$  SIZEOF=64  $*/$ (----) OBJECT dbp ( 0) bufy:INT ( 2) bufx:INT ( 4) bufpath:PTR TO vs ( 8) bufbuffer:PTR TO INT ( 12) bufplanes:PTR TO LONG  $(----)$  ENDOBJECT  $/*$  SIZEOF=16  $*/$ (----) OBJECT ao ( 0) nextob:PTR TO ao ( 4) prevob:PTR TO ao ( 8) clock:LONG ( 12) anoldy:INT ( 14) anoldx:INT ( 16) any:INT ( 18) anx:INT ( 20) yvel:INT ( 22) xvel:INT ( 24) xaccel:INT ( 26) yaccel:INT ( 28) ringytrans:INT ( 30) ringxtrans:INT ( 32) animoroutine:LONG ( 36) headcomp:PTR TO ac  $(----)$  ENDOBJECT  $/*$  SIZEOF=40  $*/$  $(----)$  OBJECT ac ( 0) compflags:INT ( 2) timer:INT ( 4) timeset:INT

( 6) nextcomp :PTR TO ac ( 10) prevcomp :PTR TO ac ( 14) nextseq :PTR TO ac ( 18) prevseq :PTR TO ac ( 22) animcroutine :LONG ( 26) ytrans :INT ( 28) xtrans :INT ( 30) headob :PTR TO ao ( 34) animbob :PTR TO bob  $(---)$  ENDOBJECT / \* SIZEOF=38 \* / (----) OBJECT bob ( 0) bobflags :INT ( 2) savebuffer :PTR TO INT ( 6) imageshadow :PTR TO INT ( 10) before :PTR TO bob  $(14)$ after:PTR TO bob ( 18) bobvsprite :PTR TO vs ( 22) bobcomp :PTR TO ac ( 26) dbuffer :PTR TO dbp  $(---)$  ENDOBJECT / \* SIZEOF=30 \* / (----) OBJECT vs ( 0) nextvsprite :PTR TO vs ( 4) prevvsprite :PTR TO vs ( 8) drawpath :PTR TO vs ( 12) clearpath :PTR TO vs ( 16) oldy :INT ( 18) oldx :INT ( 20) vsflags :INT ( 22) y :INT  $(24)$ x :INT ( 26) height :INT ( 28) width :INT ( 30) depth :INT ( 32) memask :INT ( 34) hitmask :INT ( 36) imagedata :PTR TO INT ( 40) borderline :PTR TO INT ( 44) collmask :PTR TO INT ( 48) sprcolors :PTR TO INT ( 52) vsbob :PTR TO bob ( 56) planepick :CHAR ( 57) planeonoff :CHAR (----) ENDOBJECT / \* SIZEOF=58 \* / CONST BF\_BOBNIX=\$800,  $ANTMHALF = $20,$ VSF\_VSPRITE=1, B2SWAP=1, VSF\_SAVEBACK=2, B2NORM=0, VSF\_BOBUPDATE=\$200, BF\_SAVEBOB=1, BF\_BWAITING=\$100, VSF\_BACKSAVED=\$100, BF\_BOBSAWAY=\$400,

VSF\_GELGONE=\$400, BF\_SAVEPRESERVE=\$1000, VSF\_VSOVERFLOW=\$800, VSF\_MUSTDRAW=8, B2BOBBER=2, RINGTRIGGER=1, BF\_BDRAWN=\$200, BF\_BOBISCOMP=2, BF\_OUTSTEP=\$2000, ANFRACSIZE=6, VSF\_OVERLAY=4, BUSERFLAGS =\$FF , SUSERFLAGS =\$FF

#define RemBob/1 #define InitAnimate/1